Subject: Re: EMC resolution

Posted by Dima Melnychuk on Wed, 06 Nov 2013 11:35:29 GMT

View Forum Message <> Reply to Message

Hi,

I have just update emc energy correction parameters for the case of non-uniformity switched on with the latest version of digitization.

I also switched on the use of non-uniformity by default in all.par

The files with correction are in /macro/params/ emc\_correction\_hist\_gamma\_2.root emc\_correction\_hist\_gamma\_3.root emc\_correction\_hist\_gamma\_4.root emc\_correction\_par\_gamma\_2.root emc\_correction\_par\_gamma\_3.root emc\_correction\_par\_gamma\_4.root

You use correction like

PndEmcAbsClusterCalibrator \* calibrator1= PndEmcClusterCalibrator::MakeEmcClusterCalibrator(1, 3);

And then obtain calibrated energy like cluster\_energy\_calibrated=calibrator1->Energy(cluster);

And here first number stands for the method applied (1 - correction from histogram, 2 - correction from parametrization)

Second number stands for version and here

- 1 previous version of digitization, no non-uniformity (deprecated)
- 2 current version of digitization, no non-uniformity
- 3 current version of digitization, with non-uniformity (should be used by default)
- 4 current version of digitization, with non-uniformity calculated by Hossein (linear non-uniformity 1.5%, set from the file /macro/params/EmcDigiNoniformityPars2.root)

By the way the macro which produces the last non-uniformity file is /macro/emc/dedicated/fill\_nonuniformity\_param.C

Here some plots which demonstrate how applying non-uniformity change reconstructed emc energy. I do not know if it's by accident or by intention of Christian Hammann who provided non-uniformity parameters from measured data in case of barrel EMC correction is almost not needed, i.e. 1 GeV energy peak is centred around 1 GeV. But for endcaps correction is still needed anyway.

For energies in range 0-10 GeV energy versus polar angle

Reconstructed energy of 1 GeV photons

Reconstructed pi0 invariant mass

In this last case the corrected energy gives even slightly worse results.

In PndPidCorrelator.cxx

fEmcCalibrator= PndEmcClusterCalibrator::MakeEmcClusterCalibrator(2, 1);

should be modified to

fEmcCalibrator= PndEmcClusterCalibrator::MakeEmcClusterCalibrator(2, 3);

Dima

## File Attachments

1) e\_vs\_theta.png, downloaded 1058 times

Page 2 of 5 ---- Generated from

GSI Forum

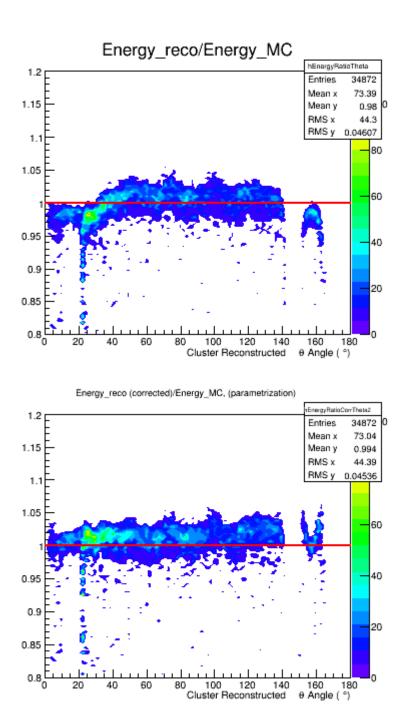

Energy\_reco (corrected)/Energy\_MC, (hist)

1.2

1.15

1.1

1.05

0.95

0.9

0.85

0.8 E

20

60

100

120

Cluster Reconstructed

140

θ Angle

nEnergyR/

Entries

Mean x

Mean y

RMS x

RMS y

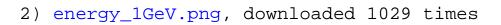

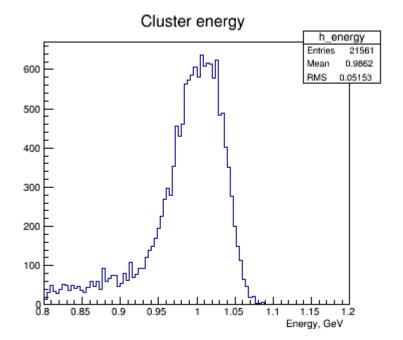

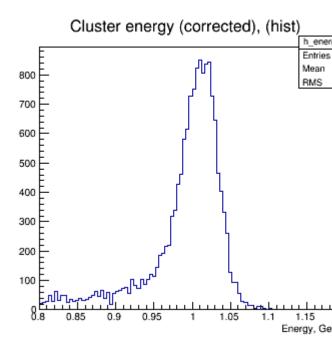

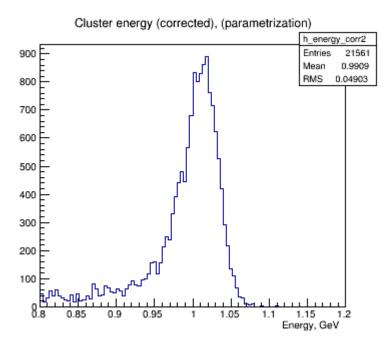

3) mpi0.png, downloaded 1023 times

## pi0 invariant mass h\_mpi0 26422 Entries 200 0.1184 Mean RMŞ 0.03307 180 $\chi^2 \, / \, ndf$ 68.33 / 62 160 р0 $160.7 \pm 5.2$ p1 $0.1347 \pm 0.0002$ 140 p2 $0.006812 \pm 0.000182$ рЗ $55.25 \pm 2.84$ 120 -257.3 ± 19.1 100 80 60 20

0.18

m(γγ), GeV

0.2

0.16

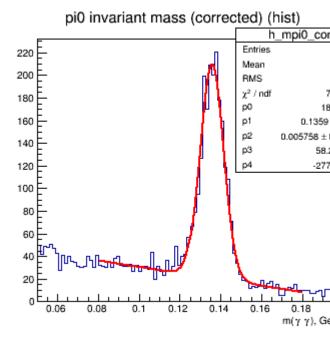

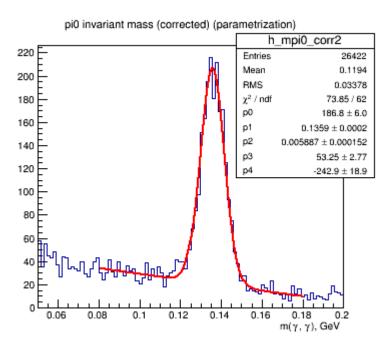

0

0.06

80.0

0.1

0.12

0.14